# **SatNOGS Config**

*Release 0.11+0.g0416f77.dirty*

**SatNOGS**

**Dec 29, 2020**

## **CONTENTS**

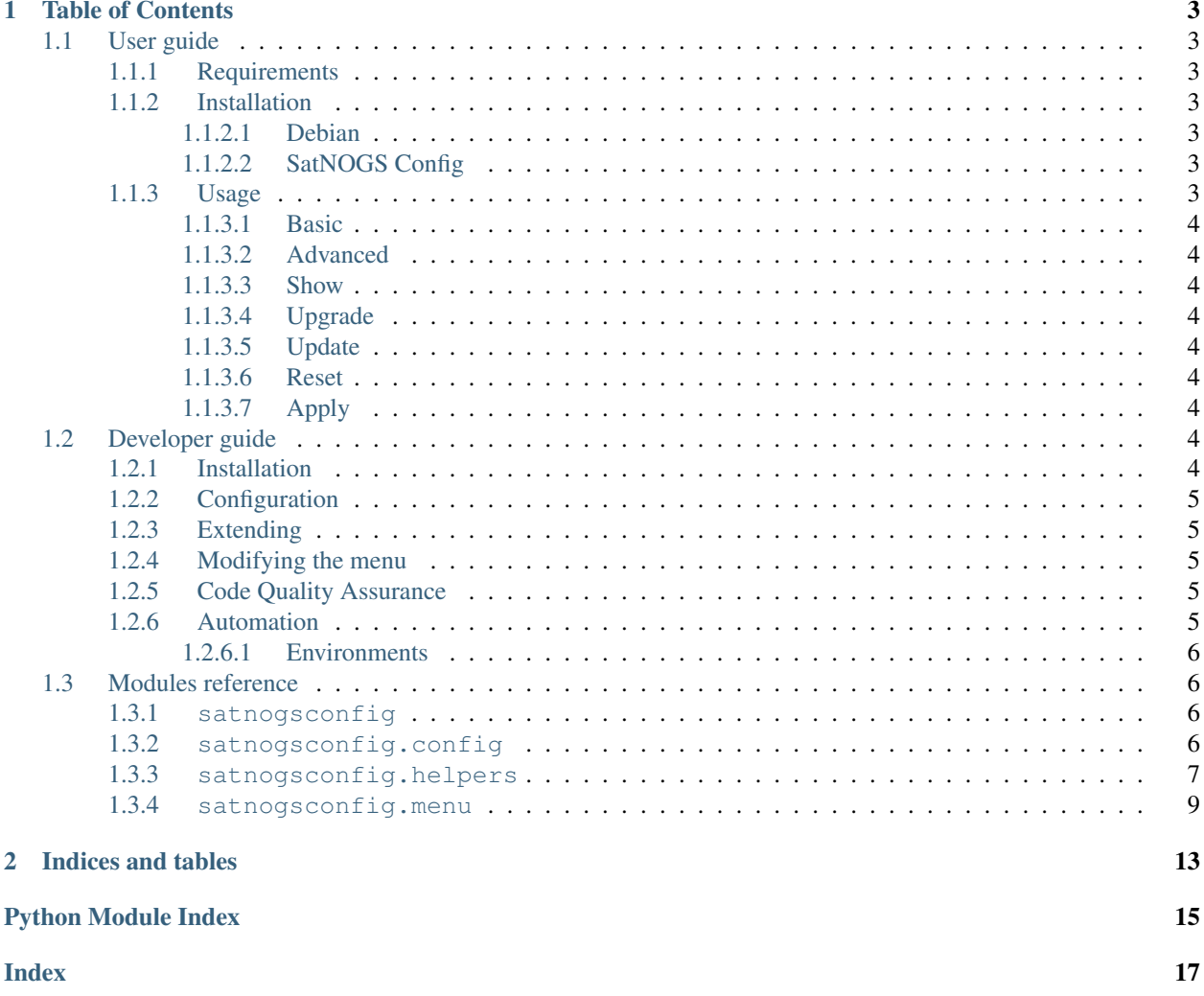

SatNOGS Config is a utility for generating the configuration for a Debian-based SatNOGS client system. It is a menu driven configuration tool built on-top of pythondialog. The main purpose of this utility is to create the YAML configuration file for SatNOGS Client Ansible which provisions the system. In addition to that, it interacts with satnogs-setup, which is a wrapper to bootstrap Ansible, upgrades the system packages using APT and probes the hardware to show the user a more limited set of configuration options.

### **CHAPTER**

## **ONE**

## **TABLE OF CONTENTS**

## <span id="page-6-1"></span><span id="page-6-0"></span>**1.1 User guide**

### <span id="page-6-2"></span>**1.1.1 Requirements**

- Python 3.4+
- libapt 1.8+ Python bindings
- lsb-release 10+

## <span id="page-6-3"></span>**1.1.2 Installation**

### <span id="page-6-4"></span>**1.1.2.1 Debian**

To install the required dependencies in Debian run:

```
$ apt-get install python3-apt lsb-release
```
### <span id="page-6-5"></span>**1.1.2.2 SatNOGS Config**

To install SatNOGS Config run:

```
$ pip install satnogs-config
```
This will install a console script called satnogs-config.

### <span id="page-6-6"></span>**1.1.3 Usage**

To execute the script, run it on the command line:

\$ satnogs-config

The main menu will be shown

### <span id="page-7-0"></span>**1.1.3.1 Basic**

The Basic sub-menu contains the minimum required configuration options for provisioning the SatNOGS client system.

#### <span id="page-7-1"></span>**1.1.3.2 Advanced**

The Advanced sub-menu contains a larger set of configuration options. It is intended for advanced users and contains options categorized by component.

### <span id="page-7-2"></span>**1.1.3.3 Show**

The Show option displays the current configuration file.

#### <span id="page-7-3"></span>**1.1.3.4 Upgrade**

The Upgrade option calls APT utilities to upgrade the distribution packages.

#### <span id="page-7-4"></span>**1.1.3.5 Update**

The Update option works in conjunction with satnogs-setup to re-bootstrap Ansible and update the configuration tools.

#### <span id="page-7-5"></span>**1.1.3.6 Reset**

The Reset option resets the configuration file generated by the utility, effectively removing all the configuration options set by the user.

#### <span id="page-7-6"></span>**1.1.3.7 Apply**

The Apply button runs SatNOGS Client Ansible which provisions Debian to become a SatNOGS client system.

## <span id="page-7-7"></span>**1.2 Developer guide**

### <span id="page-7-8"></span>**1.2.1 Installation**

To install the required dependencies in Debian run:

\$ apt-get install python3-apt lsb-release

It is recommended to install SatNOGS Config in a virtualenv. The virtualenv needs to have access to system Python bindings. To create the virtualenv, you can use virtualenvwrapper. On the first time, create the virtualenv by running:

\$ mkvirtualenv --system-site-packages -a . satnogs-config

To activate the virtualenv after it is created run:

\$ workon satnogs-config

To install SatNOGS Config for development run in the project root directory:

\$ pip install -e .

## <span id="page-8-0"></span>**1.2.2 Configuration**

This project uses python-dotenv. Configuration of satnogsconfig/settings.py can be overridden by setting the respective environment variables or an . env file placed on the project root directory.

### <span id="page-8-1"></span>**1.2.3 Extending**

SatNOGS Config functionality can be extended by implementing additional helpers. The helpers are used to enhance menu functionality beyond the core function of generating a YAML file for Ansible.

### <span id="page-8-2"></span>**1.2.4 Modifying the menu**

The menu itself is also expressed in YAML format. The menu structure is defined in menu.yml file and shipped along with the package.

### <span id="page-8-3"></span>**1.2.5 Code Quality Assurance**

The following code quality assurance tools are used in this project:

- flake8
- isort
- yapf
- pylint

## <span id="page-8-4"></span>**1.2.6 Automation**

tox is used to automate development tasks. To install tox run:

\$ pip install tox

To execute the default list of tasks run:

\$ tox

### <span id="page-9-4"></span><span id="page-9-0"></span>**1.2.6.1 Environments**

The following tox environments are available:

- flake8 Check code for common errors, coding style and complexity
- isort Check code for correct imports order
- isort-apply Sort imports
- yapf Check code for correct formatting
- yapf-apply Reformat source code
- pylint Execute static code analysis
- build Build source and binary distributions
- upload Upload source and binary distributions to PyPI
- docs Build documentation

To execute a single environment run:

\$ tox -e <environment>

## <span id="page-9-1"></span>**1.3 Modules reference**

### <span id="page-9-2"></span>**1.3.1 satnogsconfig**

SatNOGS Config module initialization

satnogsconfig.**main**() SatNOGS Setup utility

### <span id="page-9-3"></span>**1.3.2 satnogsconfig.config**

Configuration module

```
class satnogsconfig.config.Config(filename)
    Manage configuration file
```
**Parameters filename**  $(str)$  – File path of configuration

**\_load\_config**() Load and parse YAML configuration

Returns Configuration dictionary

Return type dict or NoneType

**clear\_config**() Clear configuration file

**dump\_config**(*to\_file=False*) Dump configuration in YAML format

Parameters **to\_file** (bool, optional) – Dump to file

Returns YAML configuration

#### Return type str

<span id="page-10-1"></span>**get\_variable**(*variable*) Get variable value from configuration

**Parameters variable**  $(str)$  – Variable to get the value

Returns Value of variable

Return type str or bool or NoneType

**set\_variable**(*variable*, *value*)

Set variable value in configuration

#### Parameters

- **variable**  $(str)$  Variable to set the value
- **value** (str or bool or NoneType) Value of variable

### <span id="page-10-0"></span>**1.3.3 satnogsconfig.helpers**

Helpers module

```
class satnogsconfig.helpers.SatnogsSetup
    Interract with satnogs-setup
```
#### **property gnuradio\_version**

Get installed gnuradio version

Returns Version of gr-soapy

#### Return type str

**property gr\_satnogs\_version**

Get installed gr-satnogs version

Returns Version of gr-satnogs

#### Return type str

#### **property gr\_soapy\_version**

Get installed gr-soapy version

Returns Version of gr-soapy

Return type str

#### **property is\_applied**

Check whether configuration has been applied

Returns Whether configuration has been applied

#### Return type bool

```
static restart(boot=False)
    Restart satnogs-setup script
```
Parameters **boot** (*bool, optional*) – Whether to bootstrap or not

#### **property satnogs\_client\_ansible\_version**

Get installed SatNOGS Client Ansible version

Returns Version of SatNOGS Client Ansible

Return type str

## <span id="page-11-0"></span>**property satnogs\_client\_version**

Get installed SatNOGS Client version

Returns Version of SatNOGS Client

Return type str

**property satnogs\_flowgraphs\_version**

Get installed satnogs-flowgraphs version

Returns Version of satnogs-flowgraphs

Return type str

**property tags** Get satnogs-setup tags

Returns Set of tags

Return type set

**upgrade\_system**() Upgrade system packages

### **class** satnogsconfig.helpers.**GrSatnogs**

Get and set gr-satnogs configuration

## **property gr\_satnogs\_version**

Get gr-satnogs version

**probe\_soapysdr**() Probe SoapySDR hardware

**class** satnogsconfig.helpers.**Ansible**(*ansible\_dir*) Call Ansible playbooks

**pull**(*playbooks*, *url*, *branch=None*, *tags=None*, *extra\_args=None*) Pull and run Ansible playbook

#### Parameters

- **playbooks** (list) List of playbooks
- $ur1(str) Git URL to pull playbooks$
- **branch** (str, optional) Git branch to pull playbooks
- **tags** (list, optional) List of tags
- **extra\_args** (list, optional) List of extra arguments to pass to Ansible

Returns Whether Ansible execution succeeded

#### Return type bool

**run**(*playbooks*, *tags=None*, *extra\_args=None*) Run Ansible playbook

#### Parameters

- **playbooks** (list) List of playbooks
- **tags** (list, optional) List of tags
- **extra\_args** (list, optional) List of extra arguments to pass to Ansible

Returns Whether Ansible execution succeeded

#### Return type bool

<span id="page-12-1"></span>**class** satnogsconfig.helpers.**Support**(*config*, *satnogs\_setup*, *ansible*) Create support information to be used for reporting bugs

**dump**(*\*args*, *\*\*kwargs*) Dump support information

Returns JSON dump of support information

Return type str

**property info** Support information

Returns Support information dictionary

Return type dict

### <span id="page-12-0"></span>**1.3.4 satnogsconfig.menu**

Menu module

```
class satnogsconfig.menu.Menu(menu, config, backtitle=None)
     Show a menu structure based on dialog
```
#### Parameters

- **menu**  $(dict)$  Menu dictionary
- **config** (dict) Configuration dictionary
- **backtitle** (str, optional) Default dialog backtitle
- **\_apply**(*menu*)

Request setup from configuration management tool

```
_configbox(menu)
```
Show scrollbox for viewing configuration

#### Parameters menu (dict) – Menu dictionary

**\_exit**(*menu*)

Exit the utility

Parameters menu (dict) – Menu dictionary

**\_get\_common\_options**(*menu*)

Get dialog common options

Parameters menu (dict) – Menu dictionary

Returns Common option dictionary

Return type dict

**\_msgbox**(*menu*) Show msgbox

Parameters menu (dict) – Menu dictionary

**\_reboot**(*menu*) Reboot system

Parameters menu (dict) – Menu dictionary

```
_resetyesno(menu)
          Reset configuration
             Parameters menu (dict) – Menu dictionary
     _set_default_backtitle(backtitle=None)
          Set backtitle of menu
             Parameters backtitle (str) – Menu backtitle
     _submenu(menu)
          Show submenu
             Parameters menu (dict) – Menu dictionary
     _support(_)
         Show support information
     _update(_)
         Request tool update
     _update_stack(menu, response)
          Update stack based on dialog responses
             Parameters
                 • menu (dict) – Menu dictionary
                 • response (str) – Dialog response
     _variablebox(menu)
          Show inputbox for setting a variable
             Parameters menu (dict) – Menu dictionary
     _variableyesno(menu)
          Show boolean selection for setting a variable
             Parameters menu (dict) – Menu dictionary
     property backtitle
         Get default backtitle
             Returns Background title
             Return type str
     show()
         Show dialog menu structure
satnogsconfig.menu._clear_screen()
     Clear screen
satnogsconfig.menu._get_variables(menu, name=None, mandatory=False)
     Get all menu variable items
          Parameters
               • menu (dict) – Menu dictionary
               • name (str, optional) – Name of menu item
```
• **mandatory** (bool, optional) – Return only mandatory variables

Returns Menu variables dictionary

Return type dict

### <span id="page-14-0"></span>satnogsconfig.menu.**\_load\_menu**(*file*) Load menu structure from YAML file

#### Parameters file (file) - Menu file stream

Returns Menu dictionary

Return type dict

satnogsconfig.menu.**\_reboot**()

Reboot system

## **CHAPTER**

**TWO**

## **INDICES AND TABLES**

- <span id="page-16-0"></span>• genindex
- modindex
- search

## **PYTHON MODULE INDEX**

<span id="page-18-0"></span>s

satnogsconfig, [6](#page-9-2) satnogsconfig.config, [6](#page-9-3) satnogsconfig.helpers, [7](#page-10-0) satnogsconfig.menu, [9](#page-12-0)

## **INDEX**

## <span id="page-20-0"></span>Symbols

\_apply() (*satnogsconfig.menu.Menu method*), [9](#page-12-1) \_clear\_screen() (*in module satnogsconfig.menu*), [10](#page-13-0) \_configbox() (*satnogsconfig.menu.Menu method*), [9](#page-12-1) \_exit() (*satnogsconfig.menu.Menu method*), [9](#page-12-1) \_get\_common\_options() (*satnogsconfig.menu.Menu method*), [9](#page-12-1) \_get\_variables() (*in module satnogsconfig.menu*), [10](#page-13-0) \_load\_config() (*satnogsconfig.config.Config method*), [6](#page-9-4) \_load\_menu() (*in module satnogsconfig.menu*), [10](#page-13-0) \_msgbox() (*satnogsconfig.menu.Menu method*), [9](#page-12-1) \_reboot() (*in module satnogsconfig.menu*), [11](#page-14-0) \_reboot() (*satnogsconfig.menu.Menu method*), [9](#page-12-1) \_resetyesno() (*satnogsconfig.menu.Menu method*), [9](#page-12-1) \_set\_default\_backtitle() (*satnogsconfig.menu.Menu method*), [10](#page-13-0) \_submenu() (*satnogsconfig.menu.Menu method*), [10](#page-13-0) \_support() (*satnogsconfig.menu.Menu method*), [10](#page-13-0) \_update() (*satnogsconfig.menu.Menu method*), [10](#page-13-0) \_update\_stack() (*satnogsconfig.menu.Menu method*), [10](#page-13-0) \_variablebox() (*satnogsconfig.menu.Menu method*), [10](#page-13-0) \_variableyesno() (*satnogsconfig.menu.Menu method*), [10](#page-13-0)

## A

Ansible (*class in satnogsconfig.helpers*), [8](#page-11-0)

## B

backtitle() (*satnogsconfig.menu.Menu property*), [10](#page-13-0)

## C

clear\_config() (*satnogsconfig.config.Config method*), [6](#page-9-4) Config (*class in satnogsconfig.config*), [6](#page-9-4)

## D

dump() (*satnogsconfig.helpers.Support method*), [9](#page-12-1) dump\_config() (*satnogsconfig.config.Config method*), [6](#page-9-4)

## G

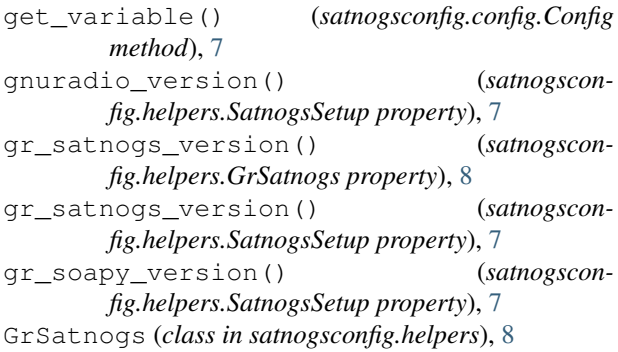

### I

info() (*satnogsconfig.helpers.Support property*), [9](#page-12-1) is\_applied() (*satnogsconfig.helpers.SatnogsSetup property*), [7](#page-10-1)

## M

main() (*in module satnogsconfig*), [6](#page-9-4) Menu (*class in satnogsconfig.menu*), [9](#page-12-1)

## P

```
probe_soapysdr() (satnogscon-
       fig.helpers.GrSatnogs method), 8
pull() (satnogsconfig.helpers.Ansible method), 8
```
## R

restart() (*satnogsconfig.helpers.SatnogsSetup static method*), [7](#page-10-1) run() (*satnogsconfig.helpers.Ansible method*), [8](#page-11-0)

## S

satnogs client ansible version() (*satnogsconfig.helpers.SatnogsSetup property*), [7](#page-10-1)

```
satnogs_client_version() (satnogscon-
        fig.helpers.SatnogsSetup property), 7
satnogs_flowgraphs_version() (satnogscon-
        fig.helpers.SatnogsSetup property), 8
satnogsconfig (module), 6
satnogsconfig.config (module), 6
satnogsconfig.helpers (module), 7
satnogsconfig.menu (module), 9
SatnogsSetup (class in satnogsconfig.helpers), 7
set_variable() (satnogsconfig.config.Config
        method), 7
show() (satnogsconfig.menu.Menu method), 10
Support (class in satnogsconfig.helpers), 9
```
## T

tags() (*satnogsconfig.helpers.SatnogsSetup property*), [8](#page-11-0)

## $\cup$

upgrade\_system() (*satnogsconfig.helpers.SatnogsSetup method*), [8](#page-11-0)